# Opt-In for Enterprise GENI

Goals, architecture and challenges

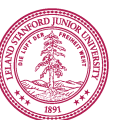

July 2009 Guido Appenzeller Stanford University

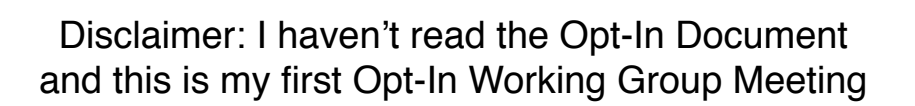

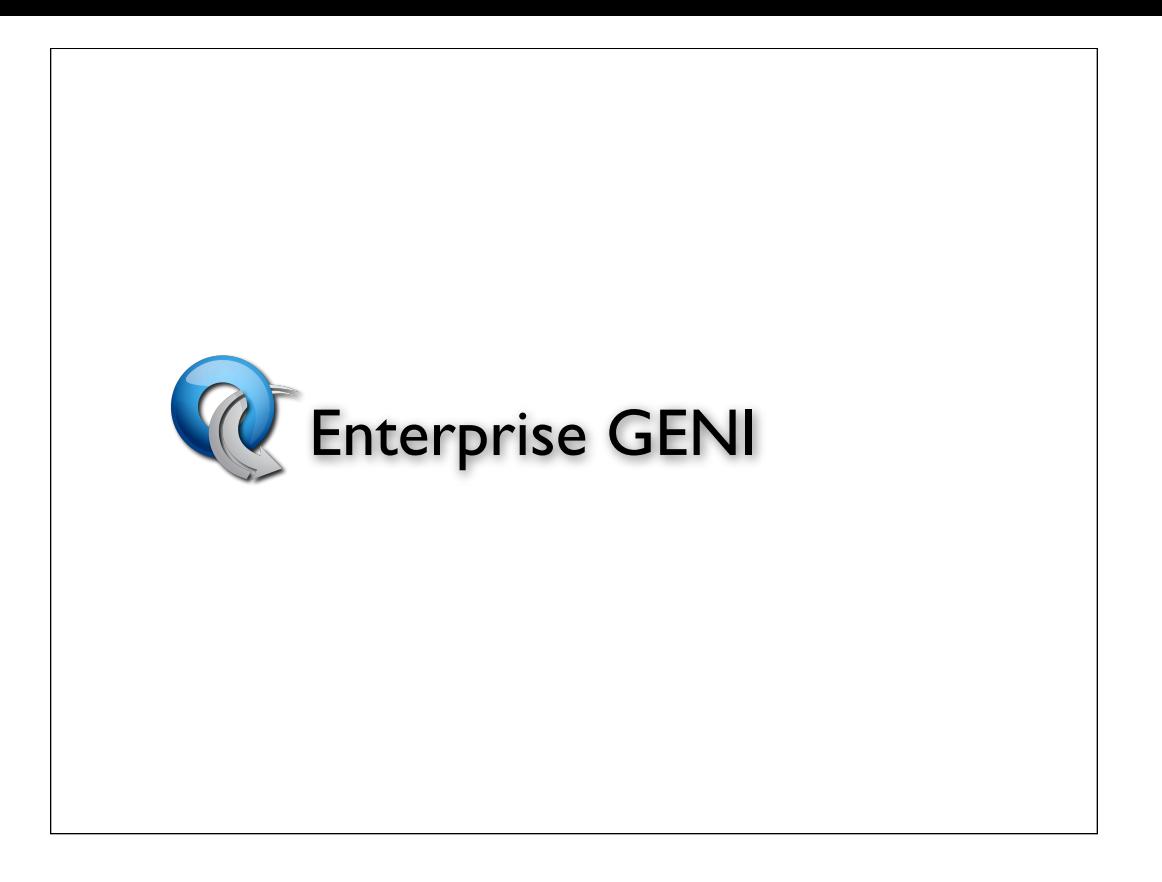

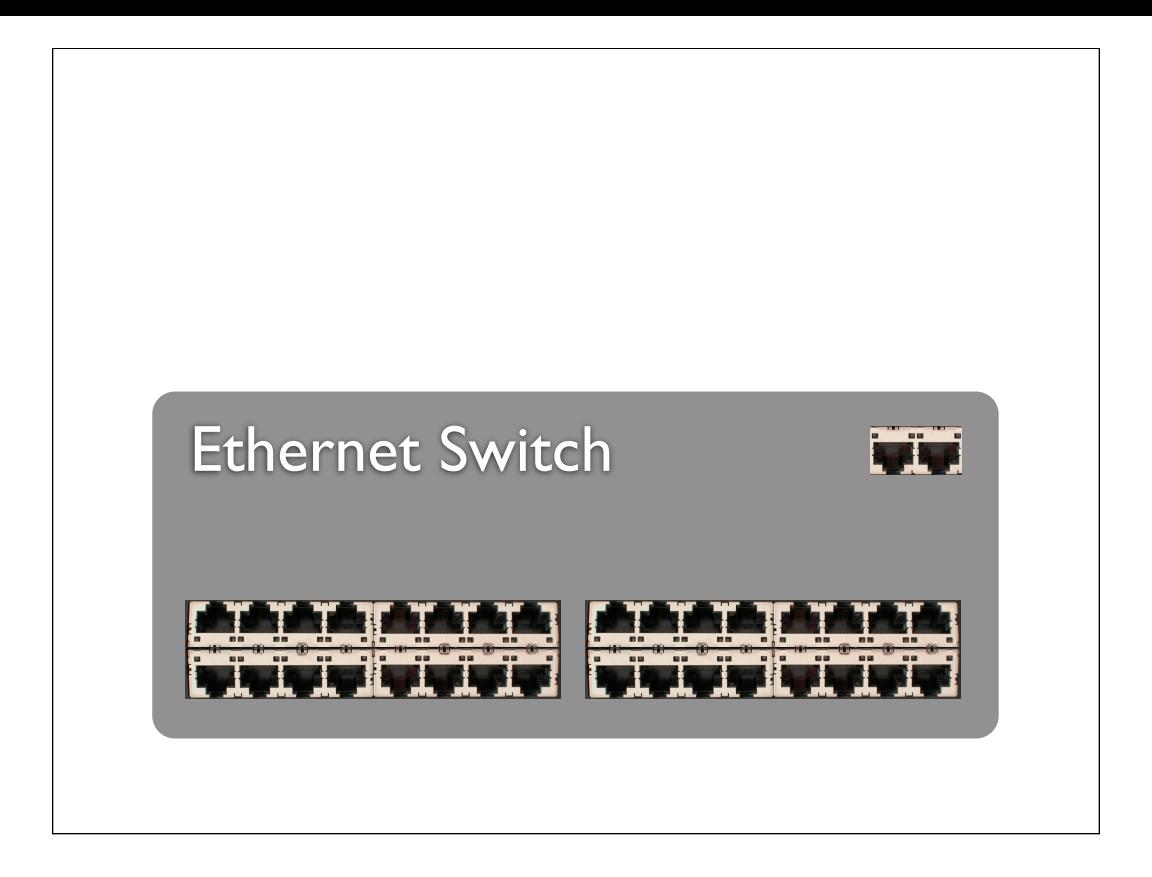

# Control Path (Software)

Data Path (Hardware)

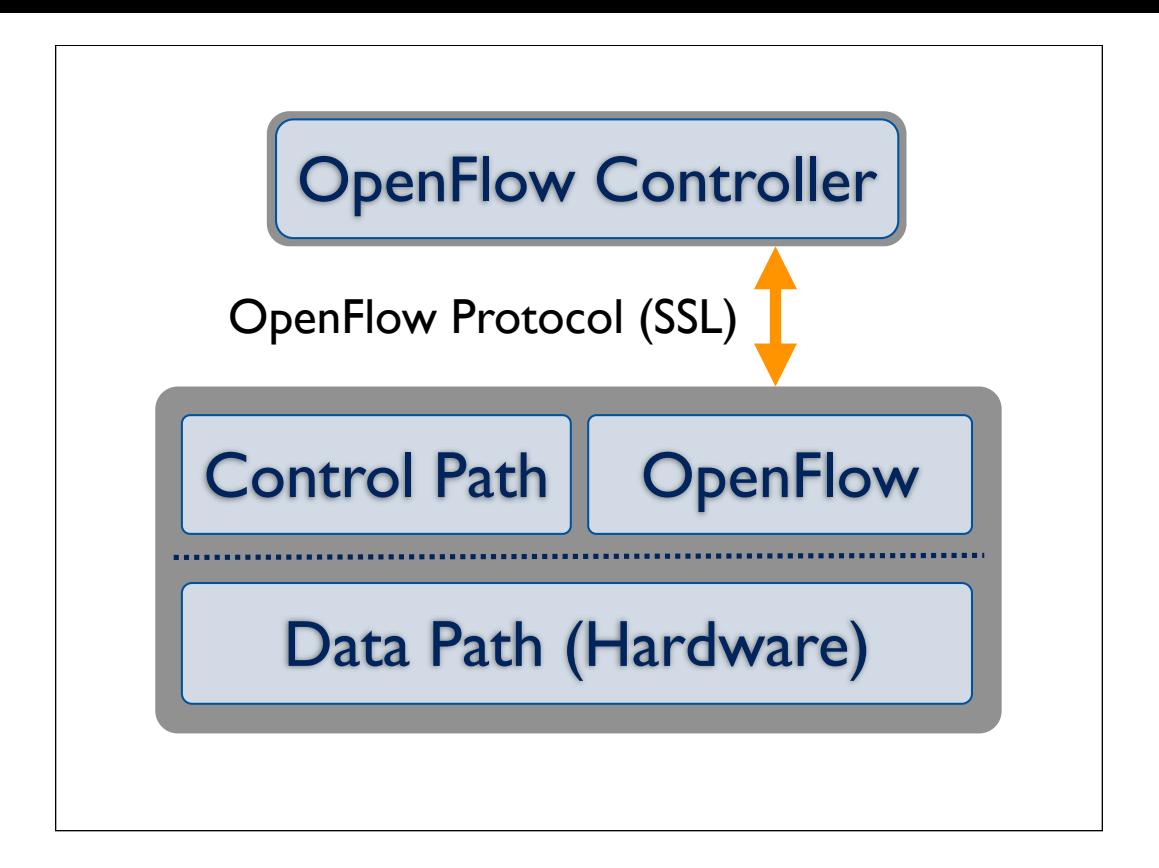

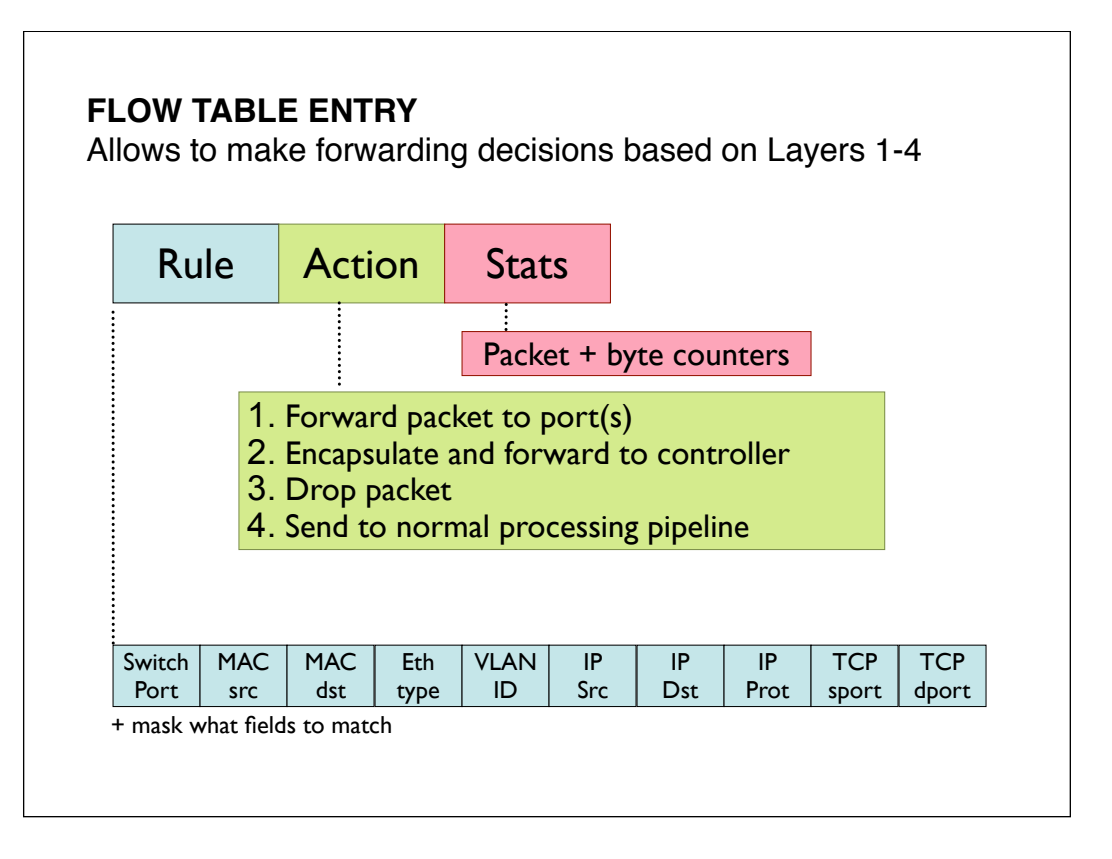

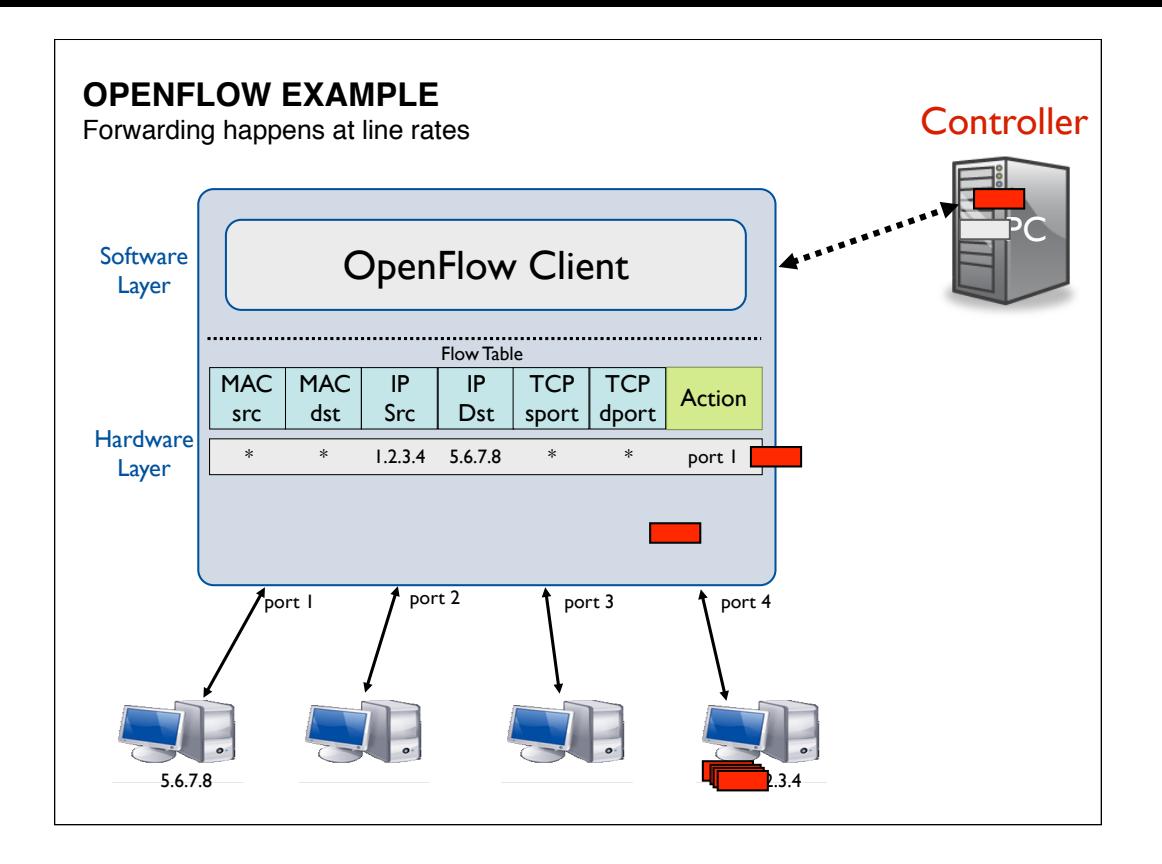

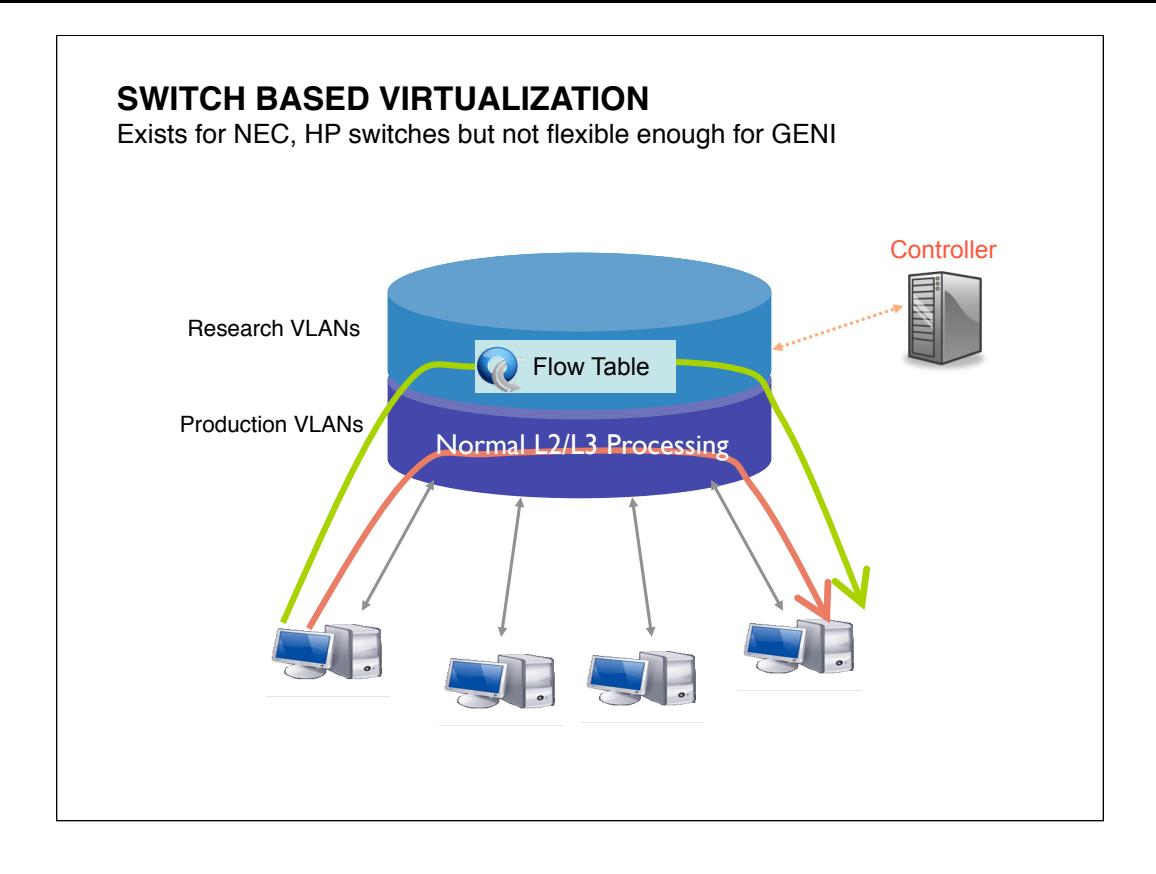

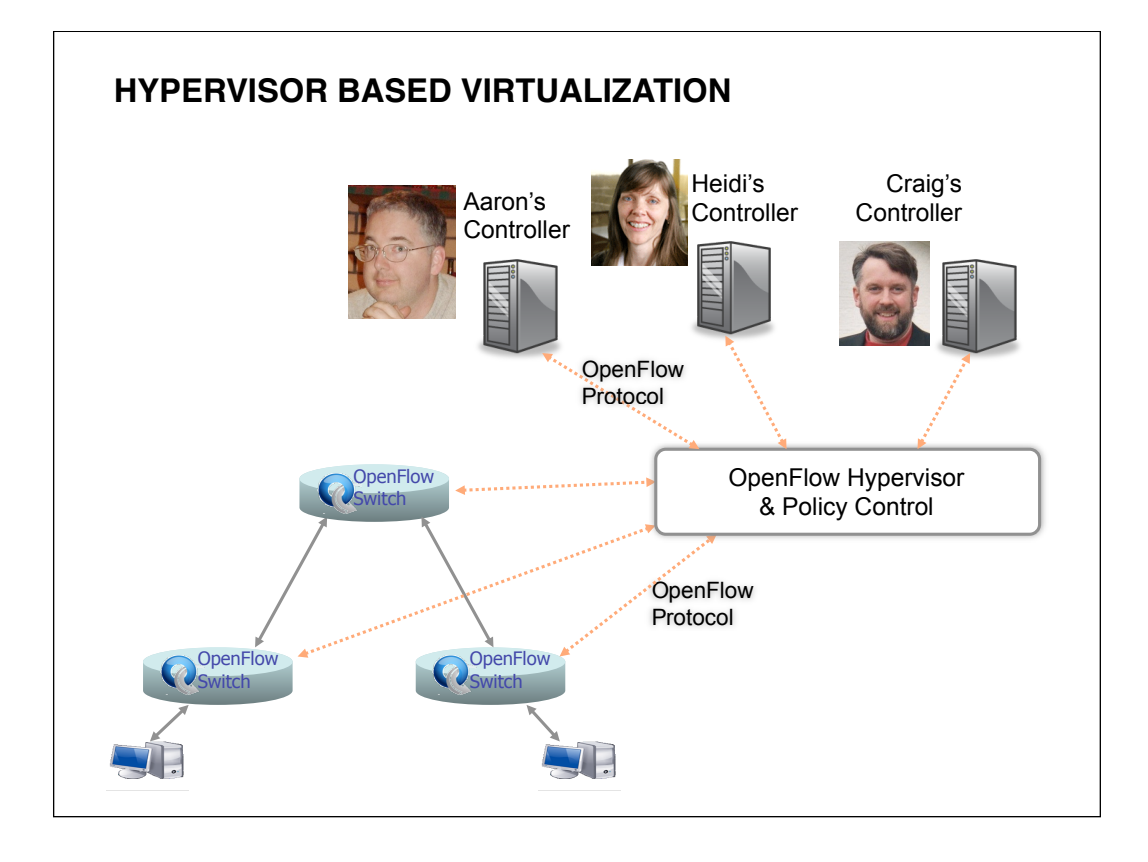

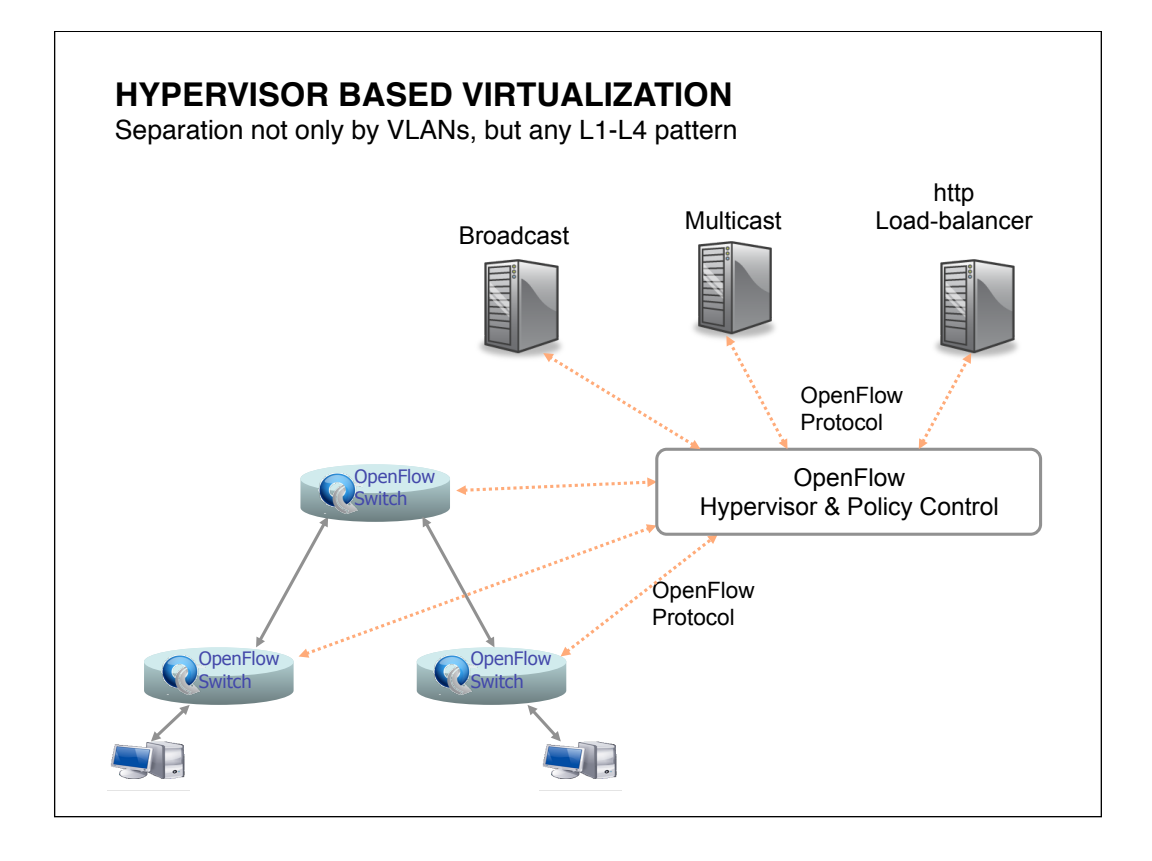

# **USE CASE: VLAN BASED PARTITIONING**

Basic Idea: Partition Flows based on Ports and VLAN Tags

- Traffic entering system (e.g. from end hosts) is tagged
- VLAN tags consistent throughout substrate

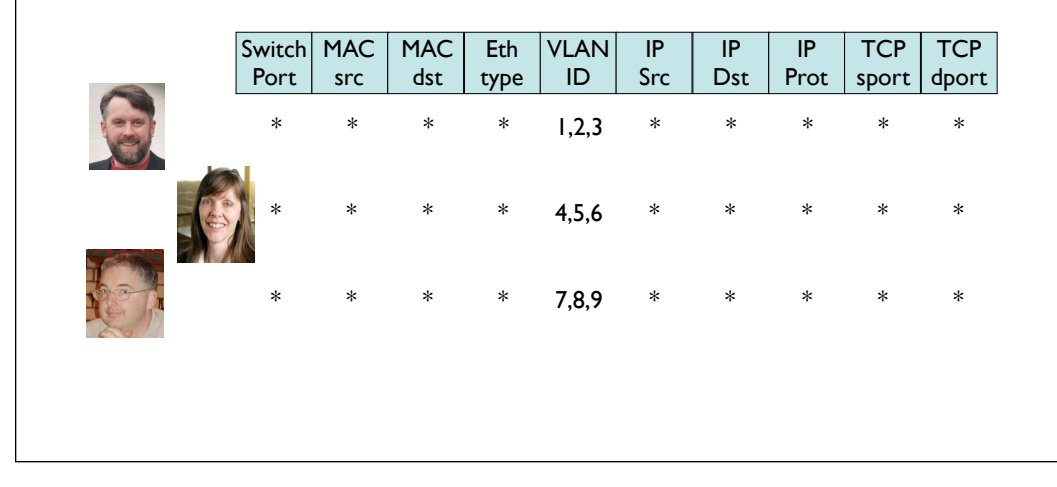

## **USE CASE: NEW CDN - TURBO CORAL ++**

Basic Idea: Build a CDN where you control the entire network

- All traffic to or from Coral IP space controlled by Experimenter
- All other traffic controlled by default routing
- Topology is entire network
- End hosts are automatically added (no opt-in)

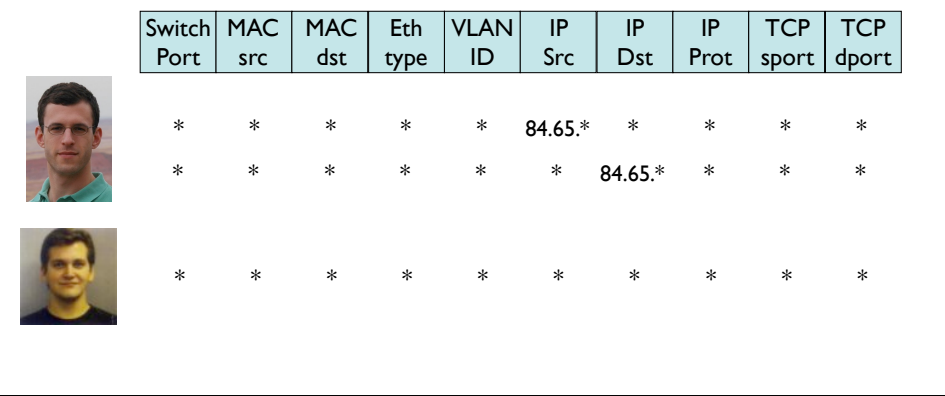

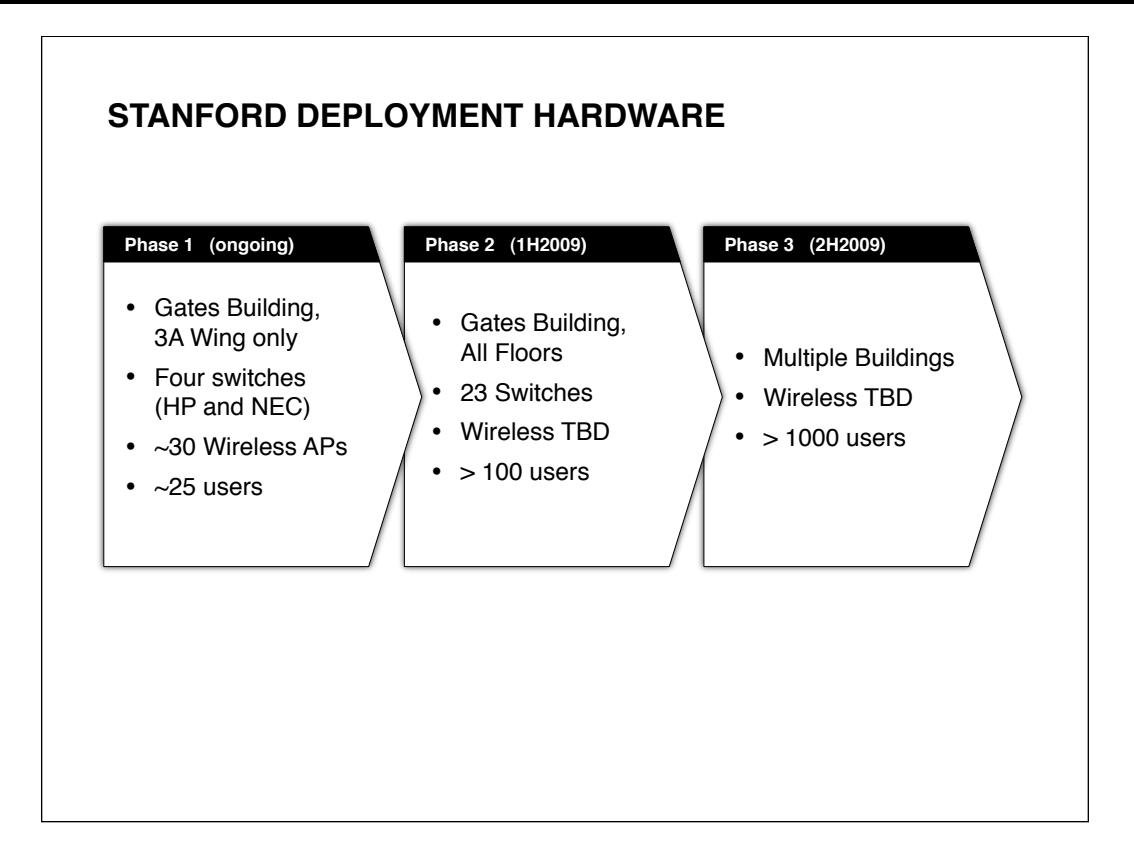

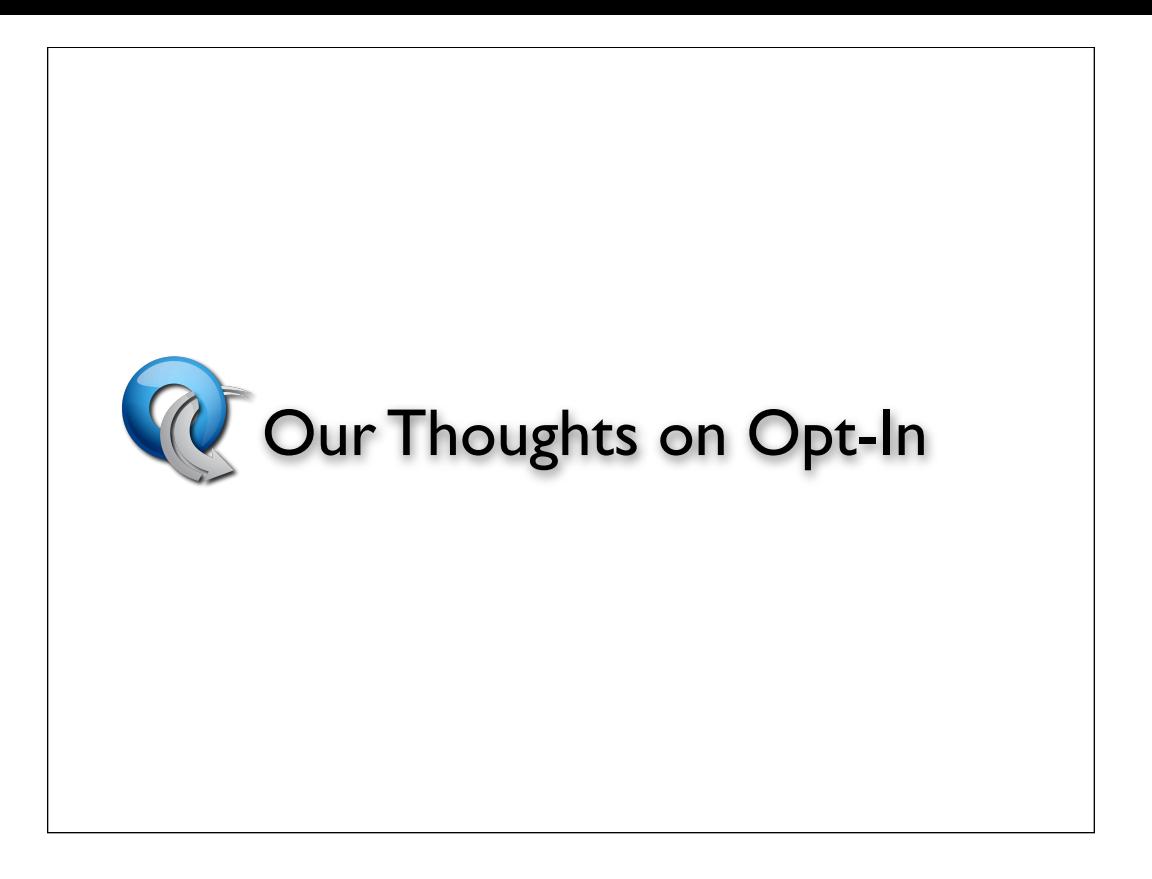

# **TARGET GROUP**

#### **Who do we target for opt in?**

- 1000+ local users on the Enterprise GENI Network
	- ‣ Can't always assume they are technical
	- ‣ Might have locked down PCs, can't install software
	- ‣ Constrained Devices e.g. iPhones
	- ‣ User may want to opt-in to multiple experiments or none
- Local Servers
	- ‣ Planet Lab Nodes, Production Servers
- Access Points (?)

#### **Why not remote systems via tunnel?**

- Route from my home to Stanford is ~10 routed hops
- If majority of time and hops is in tunnel, is experiment relevant?

### **USER EXPERIENCE**

Simplicity of opt-in drives participation

- User gets email about new experiment
	- ‣ "Join the Coral++ experiment today and win an iPod"
	- ‣ User clicks on link in email and browses to web site
	- ‣ User reads description of the experiment
	- ‣ User clicks on "Opt In" button on web site
- Opt-In is about getting users to participate
	- ‣ Most users have little incentive to use experimental network
	- ▶ Each click will lower number of users participating.
		- Corollary: Clicks are bad
- We may need an authentication step for audit trail

# **HOW DO YOU DO THIS?**

**Disclaimer**: This is not fully implemented yet, we are still tweaking the architecture. Things may change.

Basic Idea:

- If a user moves into any experiment he is switched from the production VLAN to an OpenFlow controller VLAN
- The Openlow Network has multiple controllers:
	- ‣ A production controller that controlls all traffic that is not part of experiments
	- ▶ A FlowVisor that multiplex

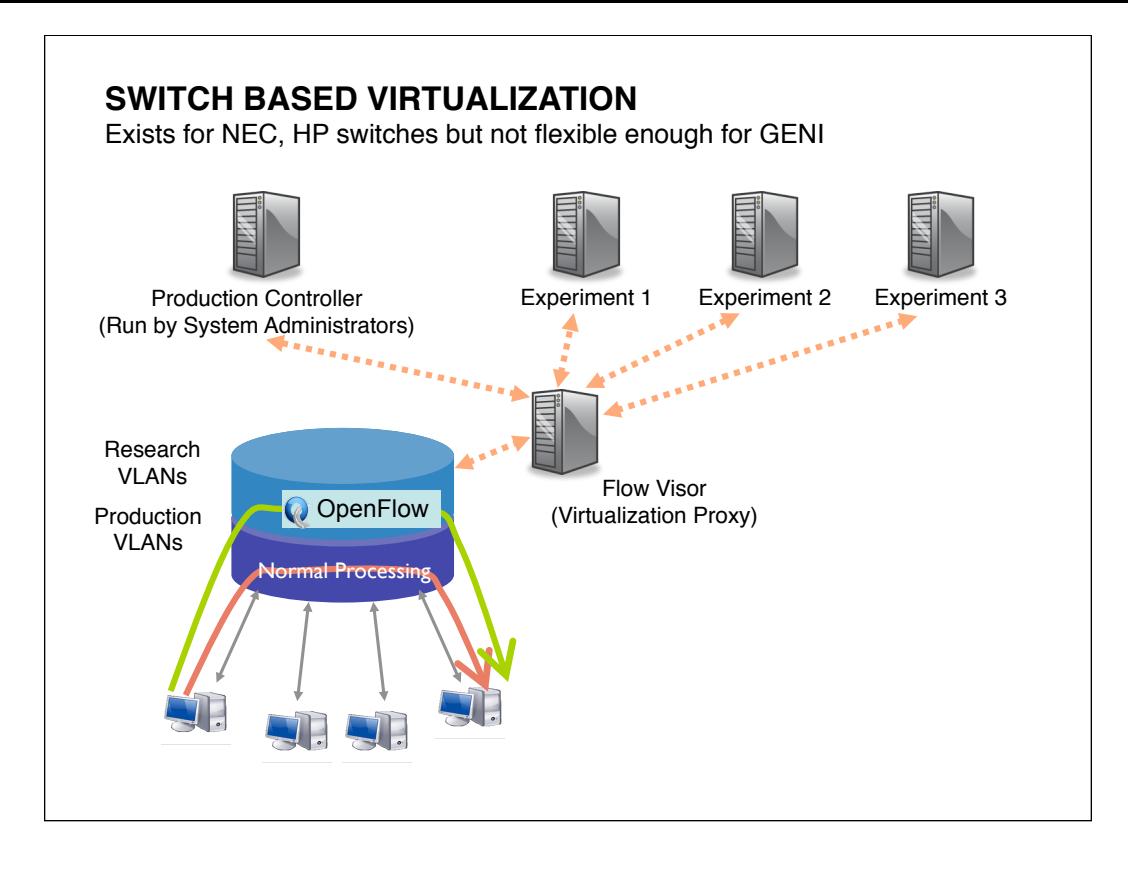

# **THE OPT-IN MANAGER**

The Opt-In Manager is a server in the local substrate. It has the capability to:

- Move users from production VLAN to OpenFlow VLAN
	- ‣ Probably via Radius, backup is via console scripts
- Configure the FlowVisor to have a subset of a user's traffic controlled by an experimental controller
- Information about the experiment and what classes of traffic to opt-in is done via the clearing house

# **OPEN QUESTIONS**

- Can experiments that overlap in Flow Space (i.e. **ALL** fields in the packet header could be the same) share the same link?
- What if user A has opted in all IP traffic into Experiment A, and user B has opted in all IP traffic into Experiment B, and they want to talk to each other?
- Is scope of the opt-in by Port, MAC, IP or a Mix?
	- ‣ May be constrained by hardware capabilities
- How do we do this across different OpenFlow slivers?
- How do we do this across different slivers with different architectures?
- Will this solution work for other campuses?

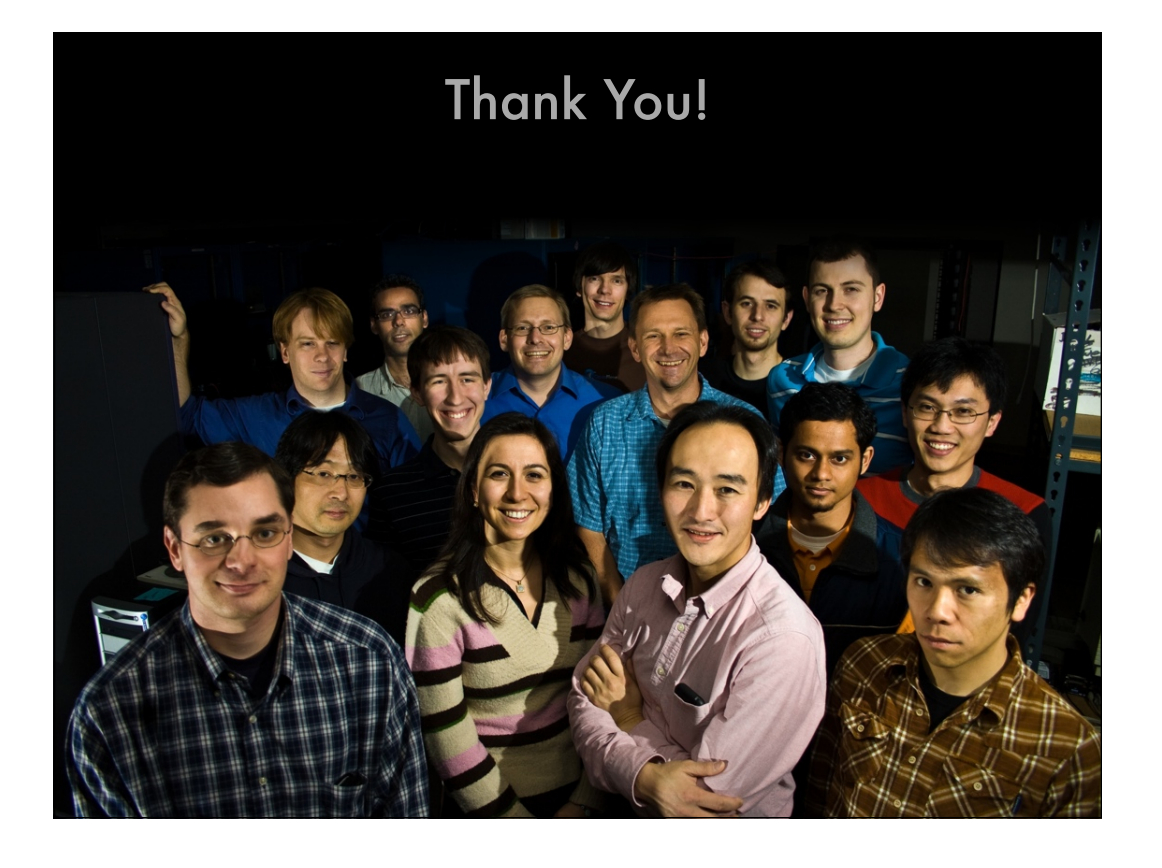